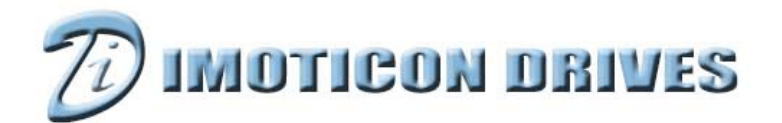

### www.imoticondrives.co.uk

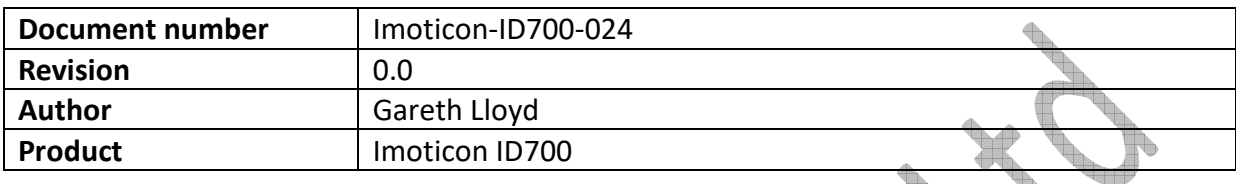

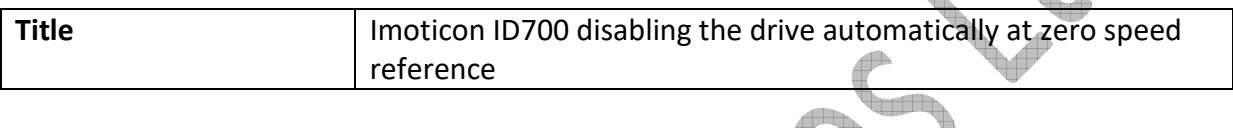

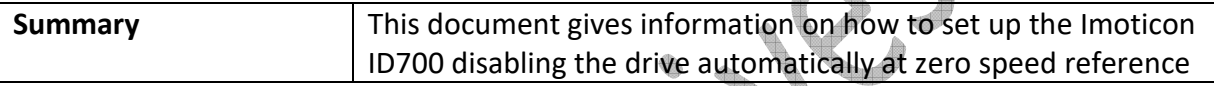

# **NOTE: Please read this document in conjunction with the Imoticon ID700 Easy Start Guide and Imoticon ID700 Advanced User Manual.**

# **Overview**

 $\overline{\mathbb{P}}$ This document gives a set up for automatically disabling the drive when the speed reference on analogue input 1 is set to zero. This may be useful when the enable input signal to the drive remains active but the customer doesn't want the motor sitting at zero speed with the drive enabled with the potential of over-heating the motor.

This can be classed as putting the drive into 'sleep' mode or 'standby' mode.

## **Terminal Connections**

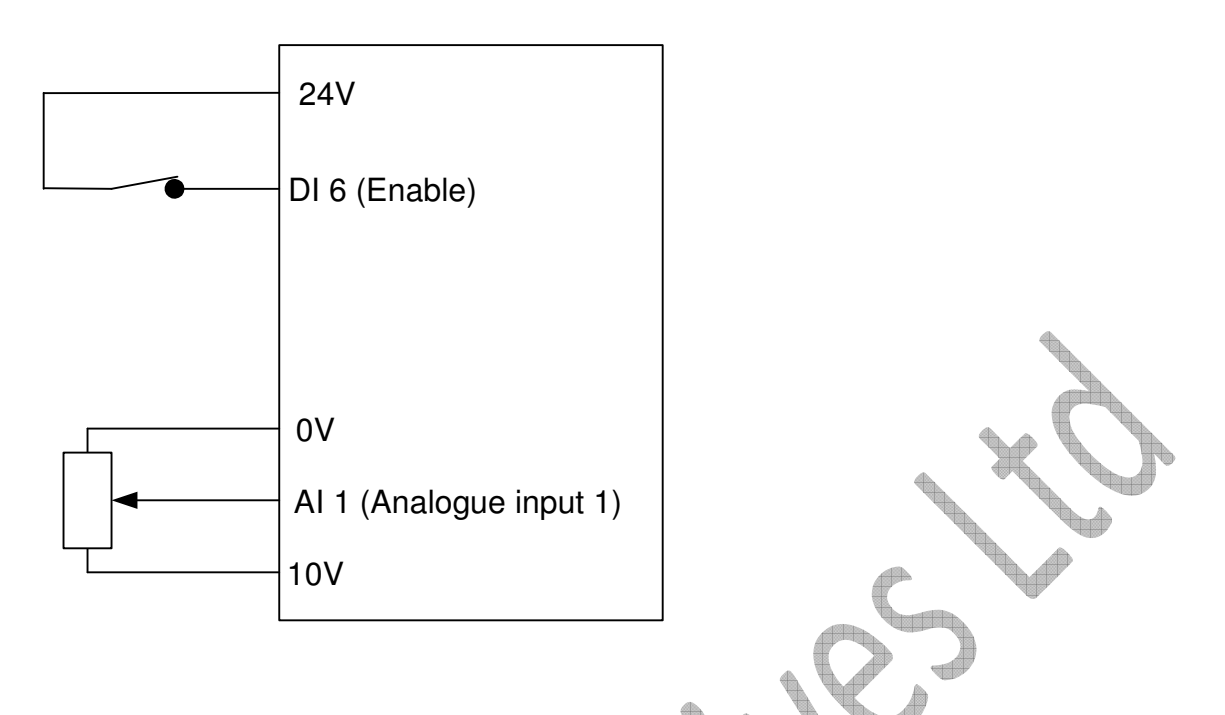

### **Parameter Set-up**

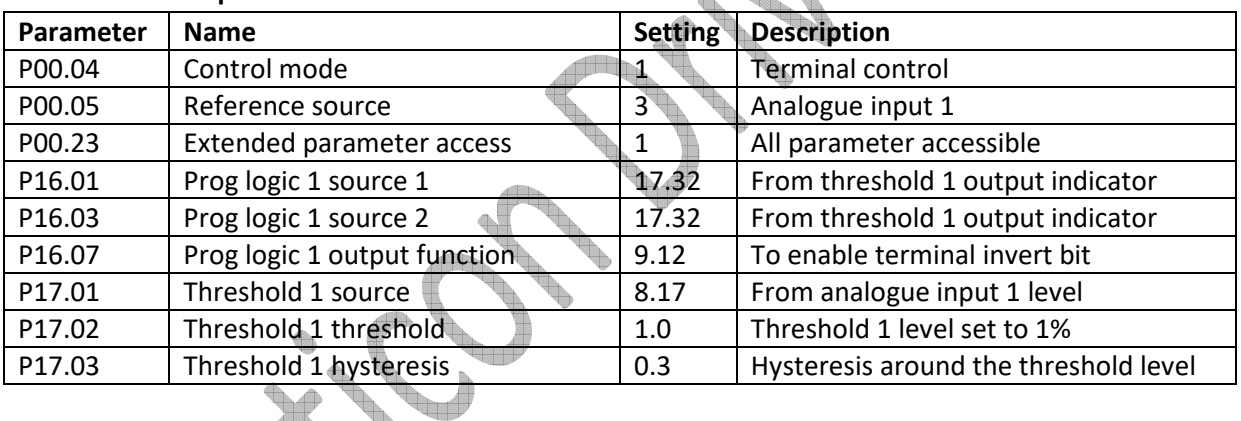

# **Operation**

 $\Box$ The enable switch will enable and disable the drive as standard.

If the potentiometer is set to 0, the drive will remain disabled. As the potentiometer is turned up, the drive will automatically enable and control the speed of the motor.

When running, if the potentiometer is turned all the way down, the drive will ramp down and automatically disable when the speed references reaches zero speed.

This is a way of automatically enabling and disabling the drive at zero speed.